## **GPOs variadas**

- <https://www.sysadmit.com/2018/05/gpo-habilitar-escritorio-remoto.html>
- <https://www.sysadmit.com/search/label/GPO>
- <http://www.sysadminlab.net/windows/configuring-ntp-on-windows-using-gpo>

From: <http://intrusos.info/> - **LCWIKI**

Permanent link: **<http://intrusos.info/doku.php?id=windows:directivas:varias&rev=1619371981>**

Last update: **2023/01/18 14:25**

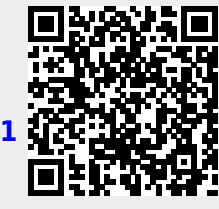